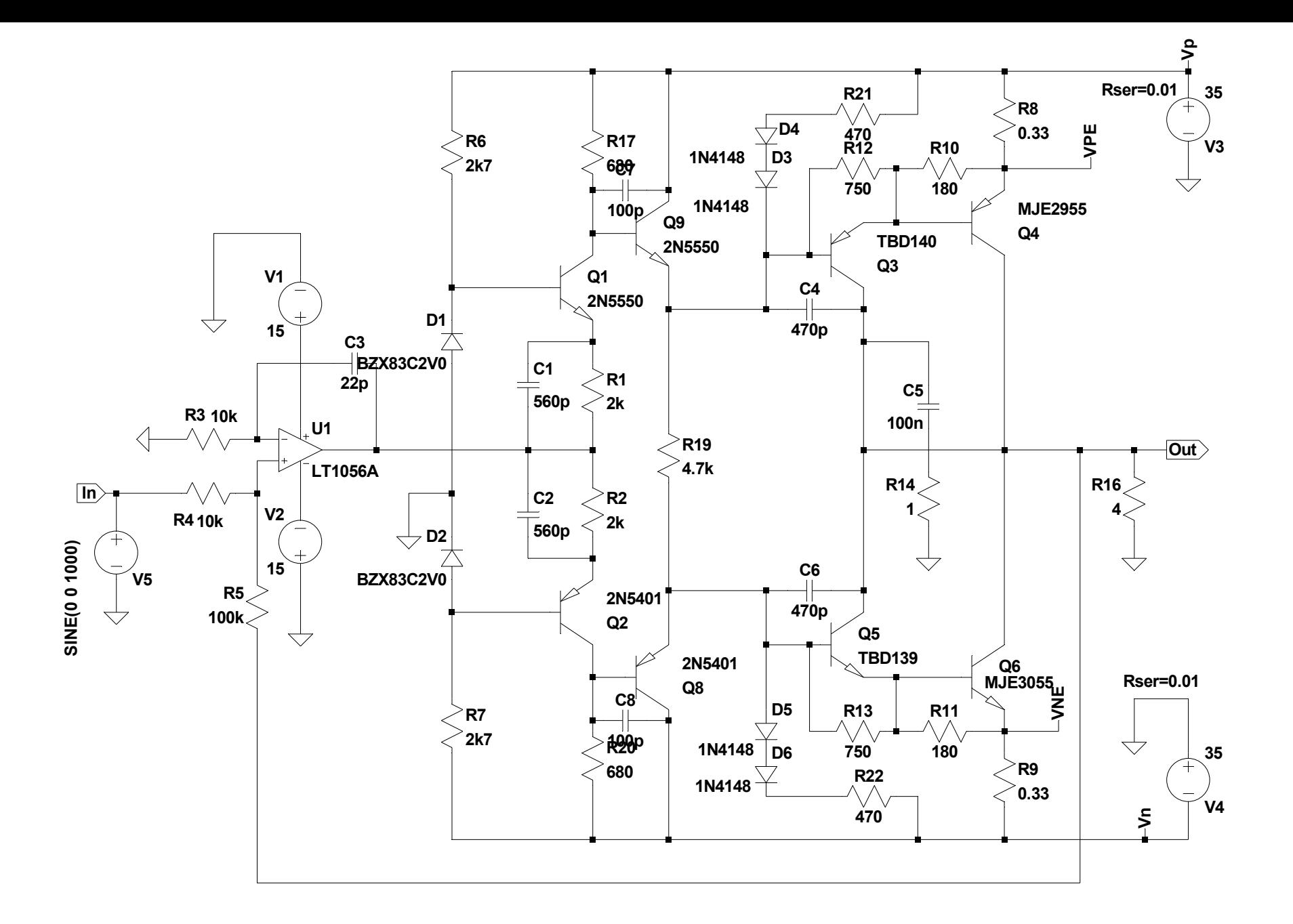

.tran 0 2m 0 0.1µ .four 1k v(Out)

.options plotwinsize=0 .inc 3055.mod

--- C:\Dokumente und Einstellungen\Chef\Desktop\russ\Verstaerker\_7.asc ---